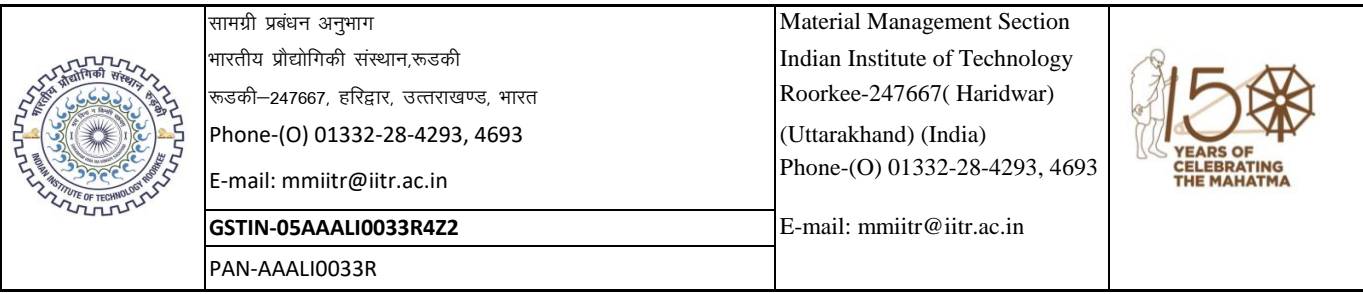

# **निविदा प्रलेख/Tender Document**

# **No.1200000504/MM-6/IITR/2020-21/Renewal of Microsoft Lice/ICC/73**

## **Date of Uploading of Tender -https://eprocure.gov.in/eprocure/app 11-Aug-2020**

Bids under two bid systems (Technical and Commercial) are invited Online at CPP Portal (https://eprocure.gov.in/eprocure/app) from the reputed manufacturer/authorized supplier/dealer for the following items. **Manual bids will not be accepted.**

वस्त की तकनीकी विषिष्टताये / Technical Specifications of item:

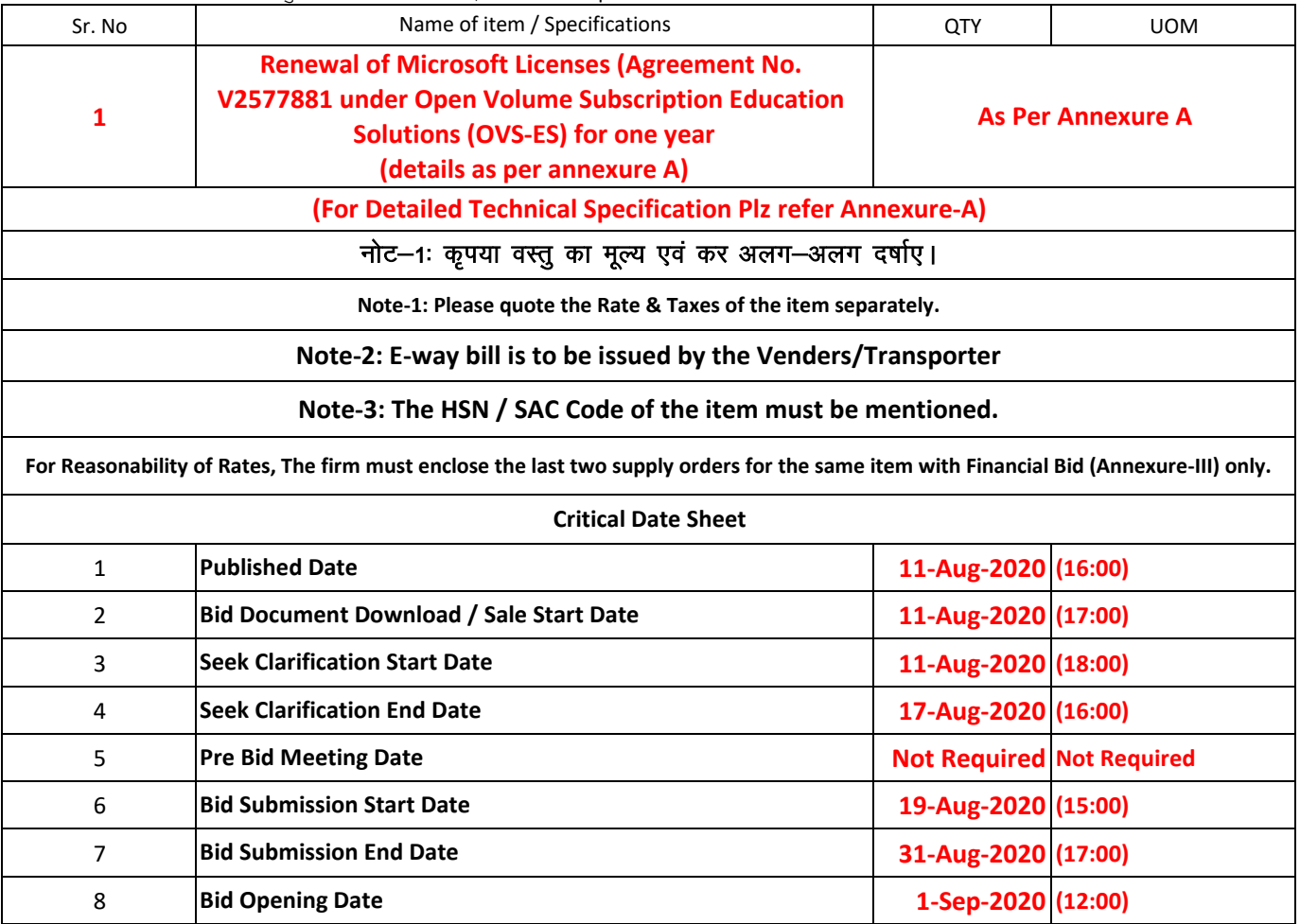

## **Chapter-1 : Instruction to bidders**

- **A.**  The Tender should be enclosed with proper certifications like Agency Certification, Authorization certificate and/or Proprietary Certificate, as the case may be , in support of your offer.
- **B.**  बोली का जमा किया जाना/ Submission of Bids:

**The bids should be submitted online in two parts –**

- **(i) The Technical Bid (Annexure-I, II & A) with EMD and Tender Acceptance Letter**
- **(ii) The Financial Bid (Annexure-III & IV) & Price Bid in .XLS Format**

**Rates in .xls format will only be considered for Financial evaluation.**

**1**

- $\overline{\mathbf{c}}$ The bids should be on official pad preferably with GST Number of the firm
- 3 The quotations should bear full details and where possible may be duly supported with catalogues, pamphlets, literature, samples of the item/items as the case may be for comparing the quality and rates of the item(s).
- 4 The transportation cost, insurance charge etc., if any, percentage/ rate of GST or all other taxes and duties should be clearly mentioned.
- 5 The bids / rates / tenders should remain valid for a minimum period of 90 days from the date of financial opening.
- 6 **Since this purchase being for research purpose, I.I.T., Roorkee is registered in DSIR, New Delhi, it is therefore exempted from the payment of custom duty/GST up to the limit of exemption as per Govt. Rules. The bidder should quote accordingly.**
- 7 The rates shall not be subject to escalation of any nature.
- 8 The rates quoted should be applicable to educational institutions and any cost advantage received in lieu thereof should be passed on the Institution.
- 9 While quoting / sending rates, the firm shall give an undertaking as per Annexure-II.

### **C. विधि निक्षेप / Earnest Money Deposit (EMD):**

**The Technical Bid should accompany an EMD of value Rs. 90,000/-(Rupees Ninety Thousand only) which should be deposited online into below mentioned account.**

**Details of IIT Roorkee Bank Account: Account Name: NON MHRD GOVERNMENT FUND IIT ROORKEE Account No.: 00000032685865515 Bank Name: STATE BANK OF INDIA Branch Address: IIT ROORKEE, ROORKEE IFSC Code: SBIN0001069 MICR: 247002094**

 **The Bidder will have to fill EMD details & provide the tender reference number in the narration/remarks while doing the payment as per quoted items and share the receipt of the same in pdf on CPP Portal (https://eprocure.gov.in/eprocure/app). The qualification in Technical bid will be subject to the submission of EMD in above mentioned account within schedule date and time as mentioned in the NIT. IITR shall not be responsible for any delay in submission of EMD.** 

 **In case the EMD is not received in above mentioned account within the aforesaid period i.e. before bid opening date & time as mentioned in NIT, the bid will be out rightly rejected.**

## **Exemption on submission of EMD will be given against valid MSME/NSIC certificate under valid category.**

**The earnest money shall be refunded to all the unsuccessful firms, without any interest after finalization of the contract.**

**EMD shall be refunded to the successful firms on receipt of PBG/Security Deposit. No interest is payable on the EMD to either the successful firms or the unsuccessful firms.**

### **D. निष्पादन बैंक प्रत्याभूति / Performance Bank Guarantee (PBG):**

**In case the total order value of items becomes Rs.25.00 Lakhs or above, 5% of the cost price in the form of Bank Guarantee or FDR pledged in favor of "The Registrar, IIT Roorkee" is required at the time of installation of the equipment which should remain valid at least during the warranty period plus sixty days. No interest shall be claimed by the bidder on the PBG submitted.**

### **E.** बोलियो का खोला जाना/ Opening of Bids:

- 1 The Technical Bids will be opened online at CPPP Portal (https://eprocure.gov.in/eprocure/app)-**Plz refer Critical Date Sheet**
- 2 The Financial bids of only the Technically Qualified bidders will be opened. The date and time for opening the Financial Bid will be communicated to the respective firm later by the system (CPP Portal (https://eprocure.gov.in/eprocure/app))
- 3 Representatives of the firms(s) may be present at the time of openings, if they so desire.

### **Chapter-2 : Conditions of Contract**

- **F.** ठेका देना / Award of Contract:
- The final selection of the bidder for the award of the contract will be made on the basis of the lowest commercial bid amongst the Technically Qualified Bidders.
- **G.** पूर्व-आपूर्ति निरीक्षण / Pre-supply Inspection:
	- Authorized representative of the Institute shall make the final inspection before supply of the item at site of the firm, if required.

**H.** वस्तु की आपूर्ति / Supply of Item:

> The whole supply as per order shall have to be completed within the time mentioned in the order failing which the I.I.T. Roorkee shall have the right to accept or reject any quantity of items ordered. The firm will have to arrange for supply of the material in good condition.

### **I.** [Hk qxrku dh 'kr sZ@](mailto:Hkqxrku@Payment:)**[Payment Term](mailto:Hkqxrku@Payment:)s:**

### **A. Payment in INR for supply of goods:**

Where installation is not required: 100% payment will be made after satisfactory delivery of material duly certified by the HOD/P.I. **OR**

Where Installation is required :100% payment will be made after satisfactory delivery and installation of the material duly certified by the HOD/P.I. **OR**

 80% payment will be made on receipt and acceptance of goods and balance 20% on successful installation and commissioning duly certified by the HOD/P.I. **OR** 

100% Advance will be paid against submission of 110% Bank Guarantee of the Total Order value. Bank Guarantee should be in favor of "The Registrar, IIT Roorkee" which should be valid till the date of Installation/Delivery period + 30 days

### **B Payment in INR for AMC/Service:**

Quarterly/Halfyearly after satisfactory completion of work/service duly certified by the H.O.D./P.I.

### **J. दड/Penalty:**

A penalty of 0.5% of the total order value per week shall be levied for the delay subject to a maximum of 5% of the total order value.

In case of the non-supply of the item after the acceptance of the work/supply order, EMD will be forfeited by the Institute.

### **K.** अप्रत्याषित घटना/Force Majeure:

For the purpose of and within the scope of contract by way of indication and not of limitation, the term "Force Majeure" shall mean acts of nature, strikes, Lockouts, or other industrial disturbances, act of public/enemy, wars, blockades, insurrection, riots, epidemics, landslides, earthquakes, storms lightening, flood, washouts, civil disturbances, explosion and any other similar even not within the control of either party on which by exercise of due care and diligence neither party is able to prevent or overcome.

### **L. मध्यस्थता / Arbitration:**

In the event of any difference or dispute arising out this work, all effort shall be made by both the parties to settle the same amicably. Failing an amicable settlement, the dispute shall be finally settled through arbitration conducted under the Arbitration and Conciliation Act 1996, by arbitrators appointed in accordance with the said Act. The arbitration shall give reasoned and speaking award. All disputes are subject to Roorkee jurisdiction only.

### **M.** बोली अस्वीकृती के लिए मानदंड / Criteria for bid rejection:

- 1 If technical bid found without the required undertaking (Annexure-II).
- $\overline{\phantom{a}}$ If it found at a later date that any information given in the bids is Incorrect/false then the bid is liable to be disqualified/rejected.
- 3 Canvassing in any form will result to disqualification.
- 4 If "extra, as actual" etc. are mentioned against any of the price components in the bid the bid will be rejected.
- 5 If the firm quotes 'NIL' charges / consideration, the bid shall be treated as unresponsive and will not be considered.
- 6 If financial bid is found along with technical bid in pdf on CPP Portal, then the bid shall be rejected outrightly.
- 7 If any bidder submitting two/multiple bids for the same item of a tender, both/all the bids of that bidder will be outrightly rejected.

## **Chapter-3 : Schedules of requirements**

### **N.**  $F$ िप्पणी / [Note:](mailto:fVIi.kh@%20Note:)

- 1 If the supplier/firm is manufacturer/authorized dealer/sole distributor/of the item, the certificate to this effect should be attached.
- $\overline{2}$ Please note that the firms must submit the compliance Statement in an organized and structured manner in respect of all the specifications as per Annexure-A with the supporting catalogue/leaflet of the firm. Annexure-I, II & A have to be submitted with Technical Bid and Annexure-III & IV with financial bid.
- 3 It may also be noted that the tender bids received after the stipulated date & time or found incomplete and the tender bids containing false/incorrect information shall be summarily rejected. The Institute shall not entertain any communication in this regard, whatsoever.
- 4 The firm is required to give its Bank Account details with IFSC for the purpose of making e-payment.

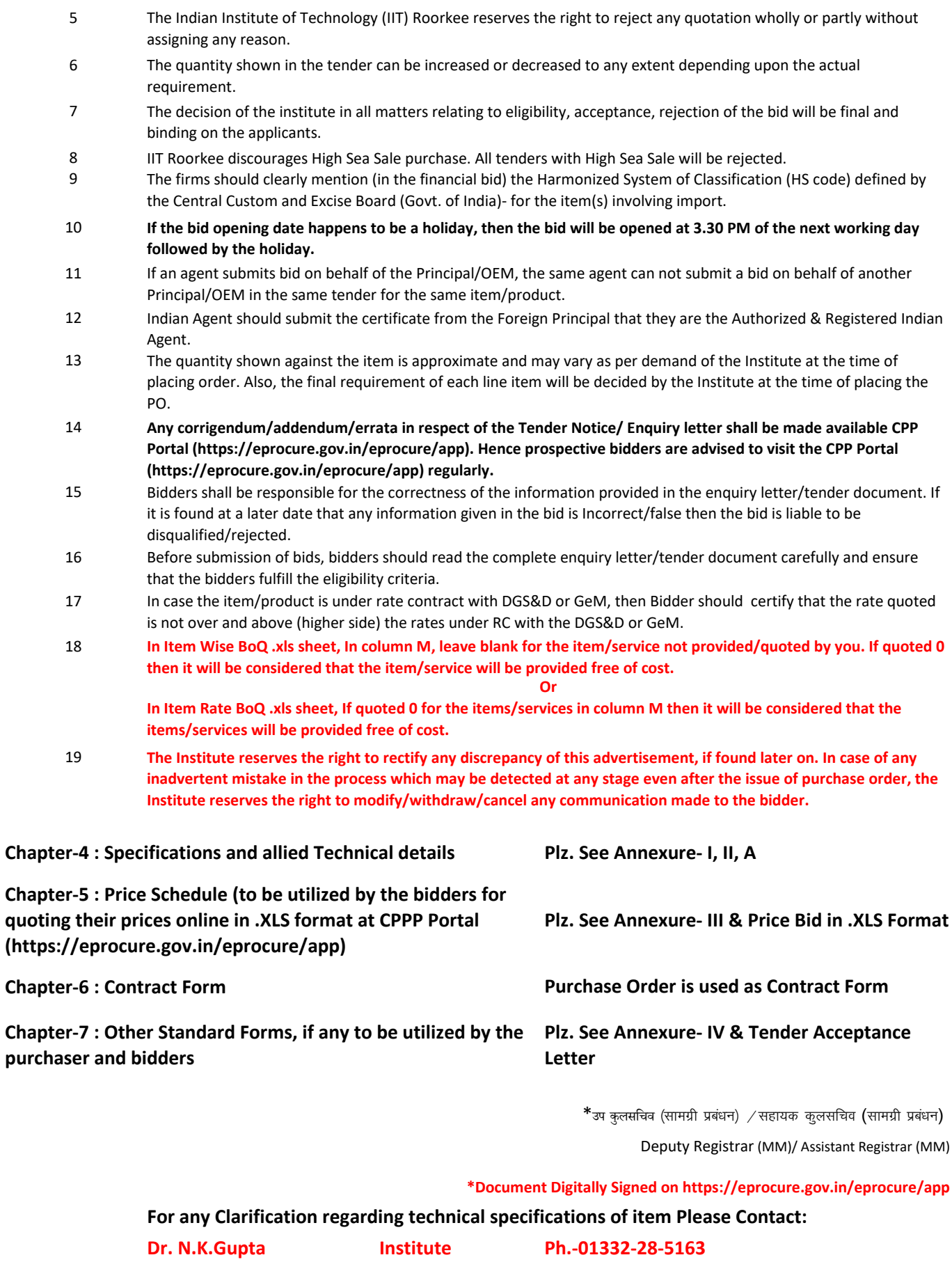

**Institute Computer Centre Computer Centre Email: guptafcc@iitr.ac.in IIT Roorkee IIT Roorkee**

तकनीकी बोली

विस्तृत विवरण अनुपालन रिपोर्ट के साथ प्रस्तुत किया जाना है (अपने आधिकारिक लेटर हेड पर विकेता ⁄ फर्म द्वारा प्रस्तुत करने के लिए)

## Detailed specification cum compliance report to be submitted with the Technical Bid

# (to be submitted by the vendor/firm on its official letter head)

# **(For Detailed Technical Specification Plz refer Annexure-A)**

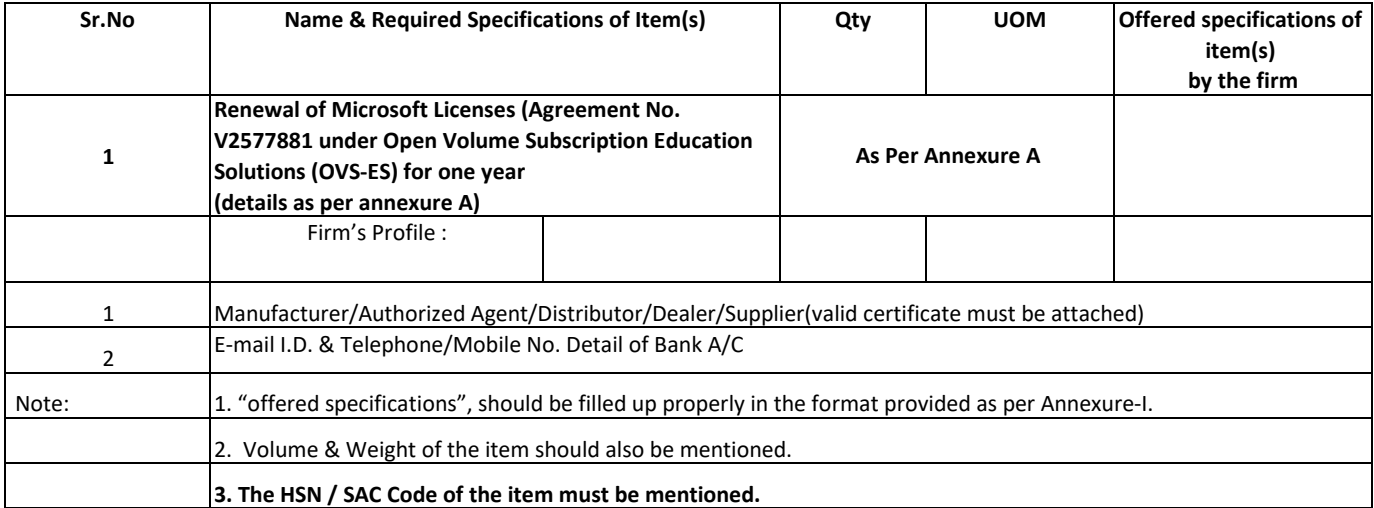

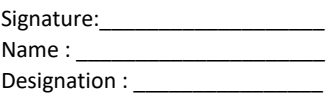

Seal of the Organisation

## उपबंध / UNDERTAKING

Ref. No. No.1200000504/MM-6/IITR/2020-21/Renewal of Microsoft Lice/ICC/73 Dated:- 11-Aug-20

> That all the terms/conditions mentioned in the enquiry letter/tender against which the rates are being given are acceptable to the firm.

It is certified that the rate quoted is not over and above (higher side) the rates under RC with the DGS&D or GeM.

It is certified that the firm has never been black-listed from any Government Department. (State/Central Govt./ Autonomous/ PSU)

Signature\_\_\_\_\_\_\_\_\_\_\_\_\_\_\_

Name\_\_\_\_\_\_\_\_\_\_\_\_\_\_\_

## **Financial Bid**

## (to be submitted by the vendor/firm on its official letter head)

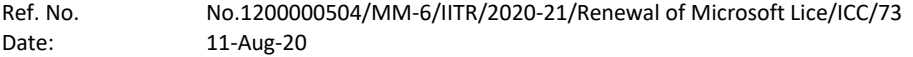

### Rates :

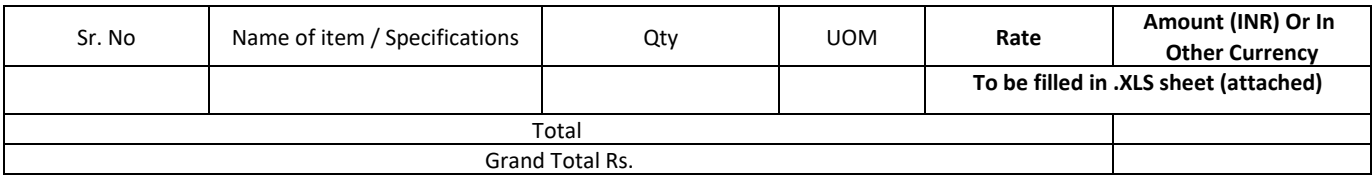

1) Price of the items should be clearly mentioned if supplied Free of Cost.

### Terms & Conditions:

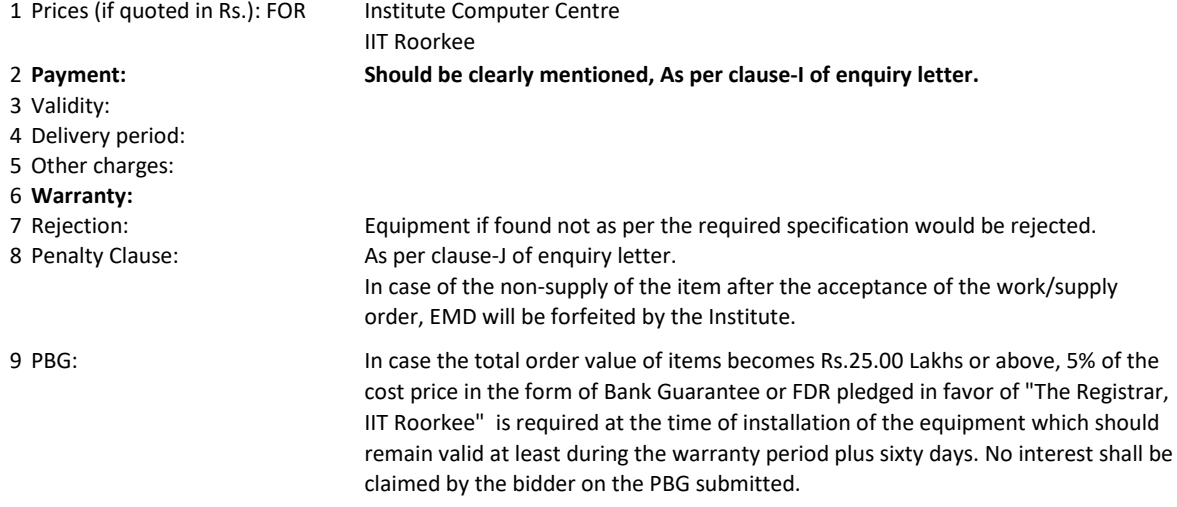

It is certified that the rate quoted is not over and above (higher side) the rates under RC with the DGS&D or GeM.

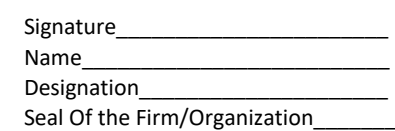

# **Mandatory field to fill up by the supplier (enclosed with financial bid only):**

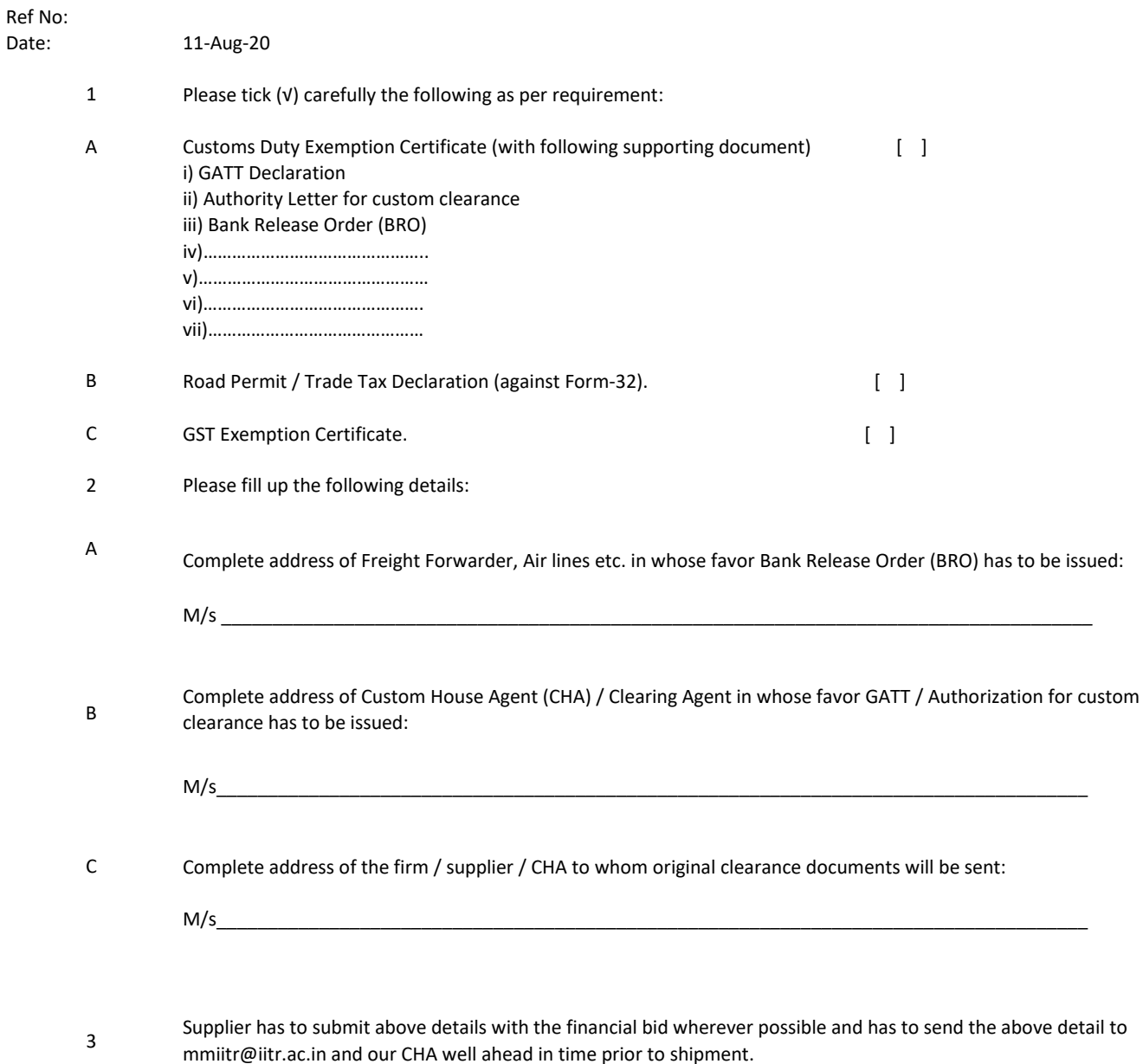

## 4 **IITR CHA Address :**

**M/s Cwick (Import Consolidation), Private Limited, L-II/101, New Mahavir Nagar Extension, Outer Ring Road, New Delhi-110018, E-Mail: info@cwickimport.com and followup@cwickimport.com, Tel: +91-09313996082, +91-11-25996082, +91-11-25992781**

## 5 **Details of Institute :**

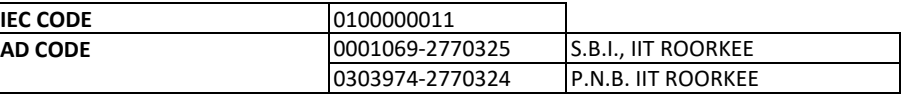

### **Instructions for Online Bid Submission**

Instructions to the Bidders to submit the bids online through the Central Public Procurement Portal for e Procurement at https://eprocure.gov.in/eprocure/app.

- 1 Possession of valid Digital Signature Certificate (DSC) and enrollment/registration of the contractors/bidders on the e-Procurement/e-tender portal are prerequisite for etendering.
- $\overline{\phantom{0}}$ Bidder should register for the enrollment in the e-Procurement site using the "Online Bidder Enrollment" option available on the home page. Portal enrollment is generally free of charge. During enrollment/registration, the bidders should provide only valid and true information including valid email id. All the correspondence shall be made directly with the contractors/bidders through email id as registered.
- 3 Bidder need to login to the site through their user ID/ password chosen during enrollment/registration.
- 4 Then the Digital Signature Certificate (Class II or Class III Certificates with signing key usage) issued by SIFY/nCode/eMudra etc. recognized by Controller of Certifying Authorities (CCA) India on eToken/SmartCard, should be registered.
- 5 The registered DSC only should be used by the bidder in the transactions and should ensure safety of the same.
- 6 Contractor/Bidder may go through the tenders published on the site and download the tender documents/ schedules for the tenders.
- 7 After downloading/getting the tender document/schedules, the Bidder should go through them carefully and then submit the documents as required, otherwise bid will be rejected.
- 8 Any clarifications may be sought online through the tender site, through the contact details or during pre-bid meeting if any. Bidder should take into account the corrigendum if any published before submitting the bids online.
- 9 Bidder may log in to the site through the secured login by the user id/ password chosen during enrolment/registration and then by submitting the password of the e-Token/Smartcard to access DSC.
- 10 Bidder may select the tender in which he/she is interested in by using the search option and then move it to the 'my tenders' folder.
- 11 From my tender folder, he may select the tender to view all the details uploaded there.
- 12 It shall be deemed that the bidder has read and understood all the terms and conditions before submitting the offer.Bidder should go through the tender schedules carefully and upload the documents as asked; otherwise, the incomplete bid shall stand rejected.
- 13 Bidder, in advance, should get ready the bid documents to be submitted as indicated in the tender document/ schedule and ordinarily it shall be in PDF/xls/rar/jpg/dwf formats. If there is more than one document, all may be clubbed together and provided in the requested format. Bidders Bid documents may be scanned with 100 dpi with black and white option. It is advisable that each document to be uploaded through online for the tenders should be less than 2 MB. If any document is more than 2MB, it can be reduced through zip/rar and the same if permitted may be uploaded. The file size being less than 1 MB the transaction uploading time will be very fast.
- 14 The Bidders can update well in advance, the documents such as certificates, annual report details etc., under "My Space option" and these can be selected as per tender requirements and then send along with bid documents during bid submission. This will facilitate the bid submission process faster by reducing upload time of bids.
- 15 Bidder should submit the Tender Fee/ EMD as specified in the tender. Scanned copy of the same should be uploaded as part of the offer.
- 16 While submitting the bids online, the bidder shall read the terms and conditions and may accept the same to proceed further to submit the bid packets.
- 17 The bidder has to select the payment option as offline to pay the Tender FEE/ EMD as applicable and enter details of the same.
- 18 The details of the DD/any other accepted instrument, physically delivered, should tally with the details available in the scanned copy and the data entered during bid submission time, otherwise submitted bid shall not be acceptable or liable for rejection. (If applicable)
- 19 The bidder has to digitally sign and upload the required bid documents one by one as indicated. Every act of using DSC for downloading the bids and uploading their offers shall be deemed to be a confirmation that they have read, understood and agreed with all clauses of the bid document including General conditions of contract without any exception.
- 20 The bidder has to upload the relevant files required as indicated in the cover content. In case of any irrelevant files, the bid may be rejected.
- $21$ If the price bid format is provided in a spread sheet file like BoQ\_XXXX.xls, the rates offered should be entered in the allotted space only and uploaded after filling the relevant columns. The Priced-bid/BOQ template shall not be modified / replaced by the bidder; else the bid submitted is liable to be rejected for the tender.
- $22$ The bidders are advised to submit the bids through online e-tendering system to the Tender Inviting Authority (TIA) well before the bid submission due date and time (as per Server System Clock). The TIA shall not be held responsible for any delay or the difficulties faced during the submission of bids online by the bidders.
- 23 After the bid submission (i.e. after Clicking "Freeze Bid Submission" in the portal), the acknowledgement number indicated by the system should be printed by the bidder and kept as a record of evidence for online submission of bid for the particular tender and also be used as entry pass to participate in the bid opening.
- 24 The time settings fixed in the server side and displayed at the top of the tender site, shall remain valid for all actions of requesting, bid submission, bid opening etc., in the e- Tender system. The bidders should follow such time during bid submission.
- 25 All the data being entered by the bidders would be encrypted using Public Key Infrastructure (PKI) encryption techniques to ensure the secrecy of the data. The data entered is not retrievable by unauthorized persons during the bid submission and until the time of bid opening by any person.
- 26 Any bid document that is uploaded to the server is subjected to symmetric encryption using a system generated symmetric key. Further this key is subjected to asymmetric encryption using buyers/bid openers' public keys. Overall, the uploaded tender documents become readable only after the tender opening by the authorized bid openers.
- 27 The confidentiality of the bids is maintained with the use of Secured Socket Layer (SSL) 128 bit encryption technology. Data storage encryption of sensitive fields is done.
- 28 The bidder should logout of the tendering system using the normal logout option available at the top right hand corner and not by selecting the (X) exit option in the browser.
- 29 For any queries regarding e-Tendering process, the bidders may contact at address as provided in the tender document. Parallely for any further queries, the bidders are advised to contact over phone: **0120-4001005** or send an e-mail to – cppp-nic@nic.in.

### **Prequalification**

- 1 An undertaking by the firm that it has never been black-listed must be attached along with the Bid, failing which the Bid shall be rejected. (As per Annexure-II)
- 2 True copy of Permanent Account Number.
- 3 Details of GST along with a copy of certificate to be attached.
- 4 Submission of samples if required, for all items indicated in the NIT. The make of items proposed to be supplied should be indicated and submitted along with the techno commercial unpriced bid without indicating the pricing components.
- 5 Willingness to execute all orders which are placed to meet emergency requirement on priority basis. The Bidder shall note that standards for workmanship, material and equipment, and references to brand names designated by the Purchaser in the tender document are intended to be descriptive only and not restrictive. The Bidder may substitute alternative standards, brand names and/or catalogue numbers in his bid, provided that it demonstrates to the Purchaser's satisfaction that the substitutions ensure substantial equivalence to those designated in the Technical Specifications.

## **Tender Acceptance Letter**

(To be given on Company Letter Head)

\_\_\_\_\_\_\_\_\_\_\_\_\_\_\_\_\_\_\_\_\_\_\_\_\_\_\_\_\_\_ \_\_\_\_\_\_\_\_\_\_\_\_\_\_\_\_\_\_\_\_\_\_\_\_\_\_\_\_\_ \_\_\_\_\_\_\_\_\_\_\_\_\_\_\_\_\_\_\_\_\_\_\_\_\_\_\_\_\_

\_\_\_\_\_\_\_\_\_\_\_\_\_\_\_\_\_\_\_\_\_\_\_\_\_\_\_\_\_ \_\_\_\_\_\_\_\_\_\_\_\_\_\_\_\_\_\_\_\_\_\_\_\_\_\_\_\_\_

**Date:**

### **Sub: Acceptance of Terms & Conditions of Tender.**

**Tender No.1200000504/MM-6/IITR/2020-21/Renewal of Microsoft Lice/ICC/73** 

Tender description:

Dear Sir,

1 I/We have downloaded/ obtained the tender document(s) for the above mentioned 'Tender No.' from the web site(s) namely:

\_\_\_\_\_\_\_\_\_\_\_\_\_\_\_\_\_\_\_\_\_\_\_\_\_\_\_\_\_\_\_\_\_\_\_\_\_\_\_\_\_\_\_\_\_\_\_\_\_\_\_\_\_\_\_\_\_\_\_\_\_\_\_\_\_\_\_\_\_\_\_\_\_\_\_\_\_\_\_\_\_\_\_\_\_\_\_\_\_\_\_\_\_\_\_\_\_\_\_ \_\_\_\_\_\_\_\_\_\_\_\_\_\_\_\_\_\_\_\_\_\_\_\_\_\_\_\_\_\_\_\_\_\_\_\_\_\_\_\_\_\_\_\_\_\_\_\_\_\_\_\_\_\_\_\_\_\_\_\_\_\_\_\_\_\_\_\_\_\_\_\_\_\_\_\_\_\_\_\_\_\_\_\_\_\_\_\_\_\_\_\_\_\_\_\_\_\_\_ \_\_\_\_\_\_\_\_\_\_\_\_\_\_\_\_\_\_\_\_\_\_\_\_\_\_\_\_\_\_\_\_\_\_\_\_\_\_\_\_\_\_\_\_\_\_\_\_\_\_\_\_\_\_\_\_\_\_\_\_\_\_\_\_\_\_\_\_\_\_\_\_\_\_\_\_\_\_\_\_\_\_\_\_\_\_\_\_\_\_\_\_\_\_\_\_\_\_\_ \_\_\_\_\_\_\_\_\_\_\_\_\_\_\_\_\_\_\_\_\_\_\_\_\_\_\_\_\_\_\_\_\_\_\_\_\_\_\_\_\_\_\_\_\_\_\_\_\_\_\_\_\_\_\_\_\_\_\_\_\_\_\_\_\_\_\_\_\_\_\_\_\_\_\_\_\_\_\_\_\_\_\_\_\_\_\_\_\_\_\_\_\_\_\_\_\_\_\_

\_\_\_\_\_\_\_\_\_\_\_\_\_\_\_\_\_\_\_\_\_\_\_\_\_\_\_\_\_\_\_\_\_\_\_\_\_\_\_\_\_\_\_\_\_\_\_\_\_\_\_\_\_\_\_\_\_\_\_\_\_\_\_\_\_\_\_\_\_\_\_\_\_\_\_\_\_\_\_\_\_\_\_\_\_\_\_\_\_\_\_\_\_\_\_\_\_\_\_

as per your advertisement, given in the above mentioned website(s).

- 2 I/We hereby certify that I/We have read the entire terms and conditions of the tender documents from Page No. \_\_\_\_\_\_\_\_\_\_\_\_\_ to \_\_\_\_\_\_\_\_\_\_\_\_\_\_ (including all documents like section(s), schedules(s) etc.), which form part of the contract agreement and I/we shall abide hereby by the terms/conditions/ clauses contained therein.
- 3 The corrigendum(s) issued from time to time by your department/ organisation too have also been taken into consideration, while submitting this acceptance letter.
- 4 I/We hereby unconditionally accept the tender conditions of above mentioned tender document(s)/ corrigendum(s) in its totality/entirety.
- 5 In case any provisions of this tender are found violated, then your department/organisation shall without prejudice to any other right or remedy be at liberty to reject this tender/bid including the forfeiture of the full said earnest money deposit absolutely.

**Yours Faithfully,**

**(Signature of the Bidder, with Official Seal)**

# Annexure 'A'

Institute Computer Centre , liT Rookee is interested in "Renewal of Microsoft Licenses (existing Agreement No. V2577881 under "Open Volume Subscription Education Solutions (OVS-ES)" and additional licenses for 1 (one) year for its various department/centers and units at liT Roorkee. Therefore, you are requested to send the most economical quote with educational prices for the following:

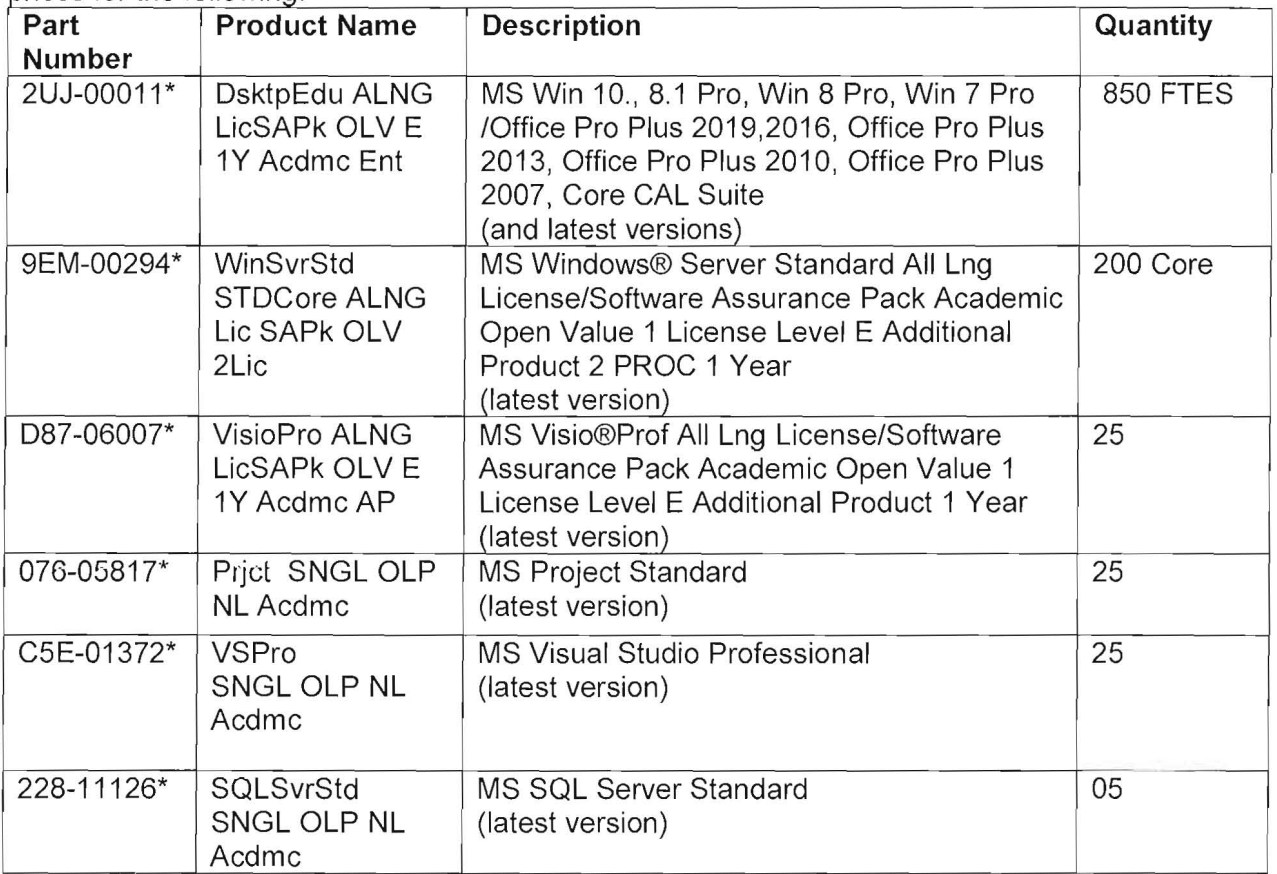

# Eligibility Conditions: (with compliance statement)

- 1. Bidder must be OEM(Microsoft)/authorized by OEM (Microsoft) to sell and support their products in higher education institute and must be enclosed along with offer. Specific authorization from Microsoft against our enquiry must be enclosed along with the offer.
- 2. Bidder should have adequate experience of handling Microsoft products and should have executed similar agreement of any liT/NIT or any reputed government educational institute in the previous years in this region. The bidder should have executed two similar agreements in last two years for Rs. 25 lacs or above from such institute. Order copies/ successful execution certificate must be enclosed as a proof.
- 3. List of major customers for supply and execution of software licenses in government institutes/reputed organizations to be provided.
- 4. Bidder should have registered office within 250 km of IIT Roorkee and support engineer should be available to provide support at center and campus for Microsoft products (under the renewal) throughout the year, as and when required (remote lon-site on need basis)
- 5. The bidder should be ISO certified firm. Valid certificate to be enclosed.
- 6. Proprietary certificate from Microsoft to be enclosed.

 $\zeta_{0}$ 

13 of 14

# Scope of work:

- 1. Open Volume Subscription Education Solutions (OVS-ES) should be valid for subscription for a year from the date of issuance of agreement by Microsoft. Renewal would be on yearly basis.
- 2. Latest version of all MS products under renewal to be made available at the OEM web site and all relevant details to be provided.
- 3. Free of cost automatic updates and patches to be made available during the agreement period.
- 4. Organization wide training (remote /on-site on need basis) on MS products under renewal to be provided as when required through Microsoft Certified Professional.
- 5. All Microsoft free products/subscriptions offered as a Student Benefit under Product Desktop Edu (Part No. S2Y-00002;' M365AppsForEnterpriseOpenStu formerly Office 365 ProPlus) which would also be covered under the renewal of one year Microsoft agreement for OVS-ES should also be clearly mentioned quoted with zero value along with quantity covering and equal to 12000\*\* (Twelve thousand) or more at the time of delivery of licenses to be provided and its part number. All technical support for satisfactory activation of all paid as well as free products offered to be completed by the bidder/OEM . \*\*For Prospective Students at the time of enrollment liT Roorkee can ask in future (during valid contract period) to increase the count as per enrollment under the active contract period.
- 6. Any other free Student use Benefit available (Subject to Org Wide Coverage) with Desktop Edu for Windows 10 Education Upgrade for the same quantity as mentioned above.
- 7. liT Roorkee should also be provided free and without cost the Microsoft A 1 subscription licenses including Microsoft Teams. Microsoft A1 should be customer self – sign on and self-maintain subscription. Once signed up on A1 and upon domain verification extendable to 1 Year for free. Post 1 Year liT Roorkee should be able to renew the subscription.
- 8. Bidder is expected to deploy KMS server in production to help for activation of Office & Windows OS. In addition to MAK, deployment and complete implementation of OEM (Microsoft) based Key Management Service (KMS) at no extra cost is required for activation of Office Professional Plus 2016/2019 or latest versions & Windows OSs or latest versions for the users of liT Roorkee. The users may be required to authenticate prior to activation through KMS. Any hardware or VM will be provided by liT Roorkee. Bidder has to specify the minimum system requirement of the hardware/VM also for KMS server. UAT and KT to be completed.
- 9. Support to be provided for successful implementation of the service of KMS.
- 10. Should be able to raise tickets on behalf of liT Roorkee with Microsoft Support
- 11. \*Latest versions of the MS products under renewal to be supplied . If there is any char in the OEM part no. or licensing, the product should be quoted with new part no. licensing and should be clearly indicated in the bid with supporting documents.

(Give compliance statements for the eligibility conditions and scope of work and documentary proof wherever required)